## **WiegandLong** datasheet

**WiegandLong is a set designed to extend the Wiegand interface to a distance of up** to 1200 meters over a twisted double cable or to a relatively unlimited distance **over Ethernet.** The set includes two WIE485 or WIEETH modules depending on the type of extension.

## **Extension via twisted pair cable**

The wiring of the twisted-pair extension set is shown in the following figure. Extension is possible up to 1200 meters. Use ideally one pair of wires from cable designed for computer networks (TP cable). The set is supplied and pre-configured so that that all you have to do is plug in the Wiegand, power supply and twisted-pair cable as shown and the system is ready for operation. Detailed technical specifications of the WIE485 modules used are available in the technical documentation, which can be downloaded from papouch.com.

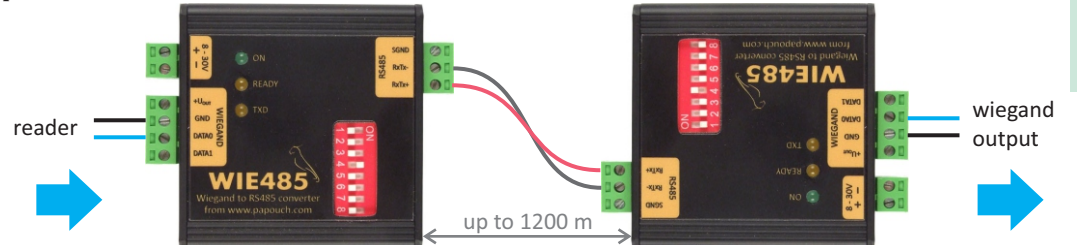

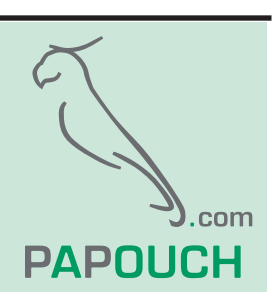

Papouch s.r.o. Strasnicka 3164/1a 102 00 Prague 10

**en.papouch.com** +420 267 314 268

*Connection of the extension set via twisted pair cable (WiegandLong485)* 

## **Extension via Ethernet**

The wiring of the set is indicated in the following figure. Each of the WIEETH modules must be connected using a conventional non-crosswired cable to the network switch. In addition, the network parameters of the modules must be set accordingly to the connected network. If necessary, contact your network administrator to assign these parameters.

The Wiegand setup is factory made so that you only need to set the network parameters and connect both modules.

If you need to extend Wiegand over a long distance between different networks, keep in mind that you need to "route" the TCP connection through the network elements on the data path.

Configuration of the network parameters is done on the WIEETH web interface, which is available from the factory on the IP address 192.168.1.254. To change the IP address, we recommend using the Ethernet Configurator program, which is available for download from papouch.com.

Detailed WIEETH documentation is also available at papouch.com, including instructions on how to change the network settings.

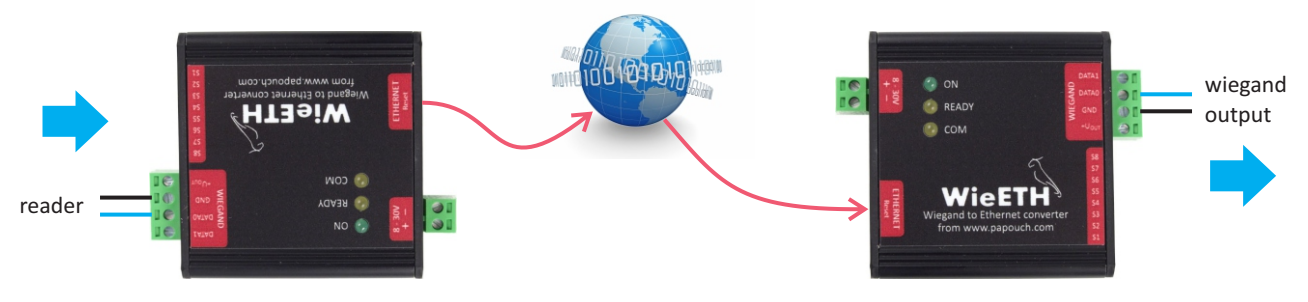

*Ethernet extension set connection* (WiegandLongEth)

## Technical parameters

Power supply voltage . . . 8 - 30 V DC

Further technical specifications of the WIE485 and WIEETH converters are available on the converter product pages at papouch.com